# ANSI X9.42 Agreement of Symmetric Keys Using Discrete Logarithm Cryptography

Sharon Keller

February 10, 2000

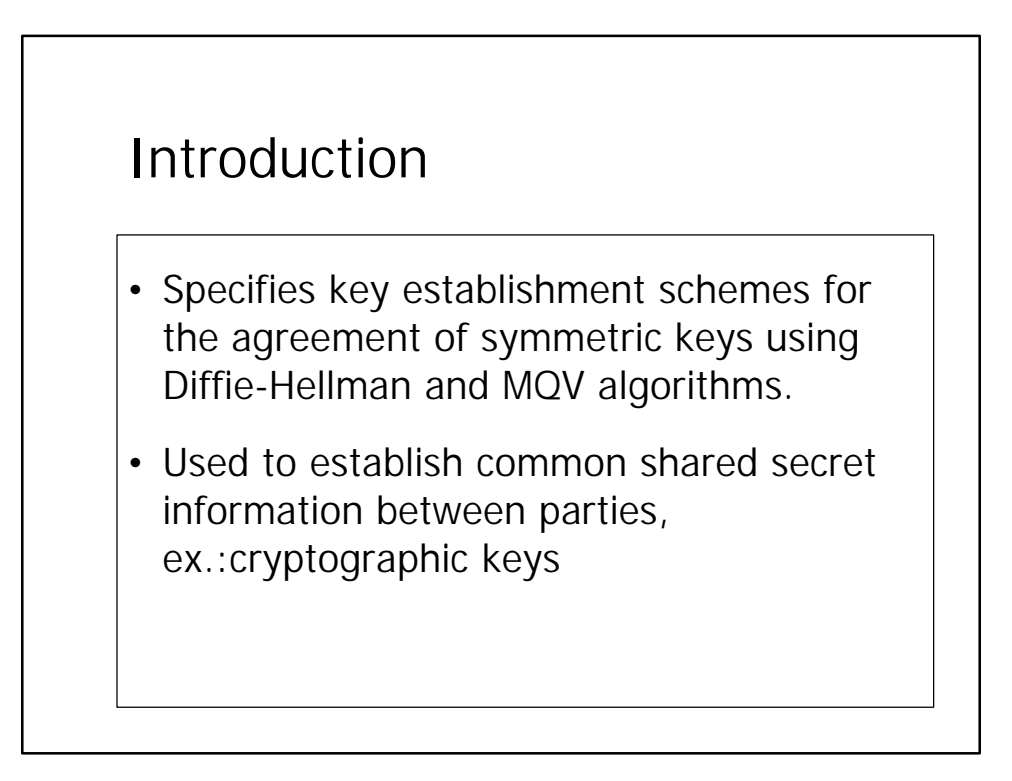

## Major Steps of Key Agreement Process Using Diffie-Hellman or MQV Algorithms

- 1. Domain Parameter Generation
- 2. Exchange of Domain Parameters
- 3. Domain Parameter Validation
- 4. Generation of Private and Public Keys
- 5. Communication of Public Keys
- 6. Validation of Public Keys
- 7. Calculation of Shared Secret Number(s)
- 8. Key Derivation from Shared Secret Number(s)
- 9. Use of the Derived Key

#### Domain Parameter Generation

- **Input**: Integers L, m, and seed, where L=256n, for  $n>= 4$ ,  $m>=160$
- • **Output**: (p,q,g) , pgenCounter, where
	- $-$  p is a prime
	- q is a prime factor of p-1
	- $-$  g is a q-order element in  $GF(p)$

#### • **Actions**:

- 1. Generate prime p such that  $2^{(L-1)} < p < 2^L$  and p-1 has a prime factor q,  $2^{(m-1)} < q < 2^m$  using the algorithm defined in Annex B.1.2.
- 2. Select an element g with order q using the algorithm defined in Annex B.2.
- 3. Output (p, q, g), pgenCounter

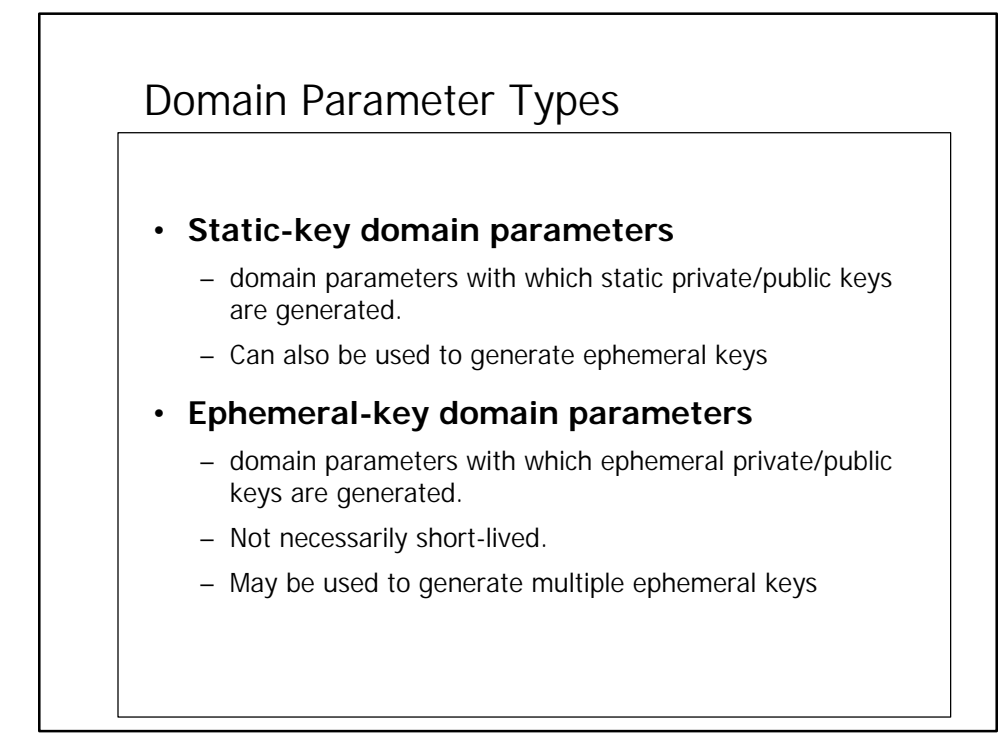

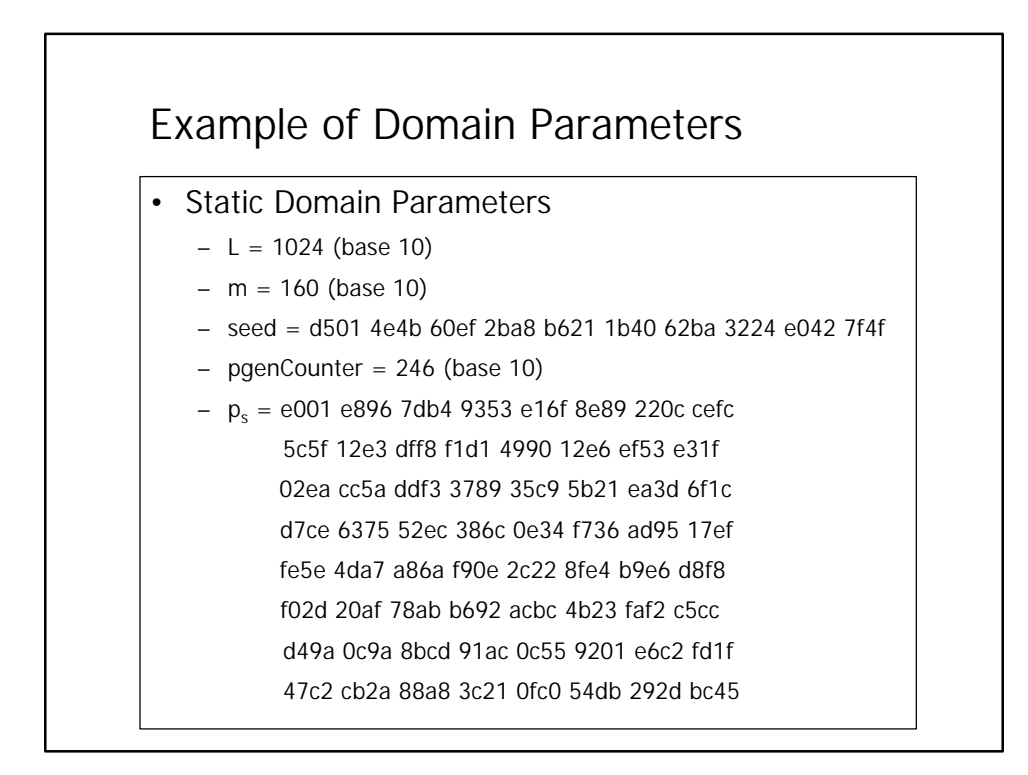

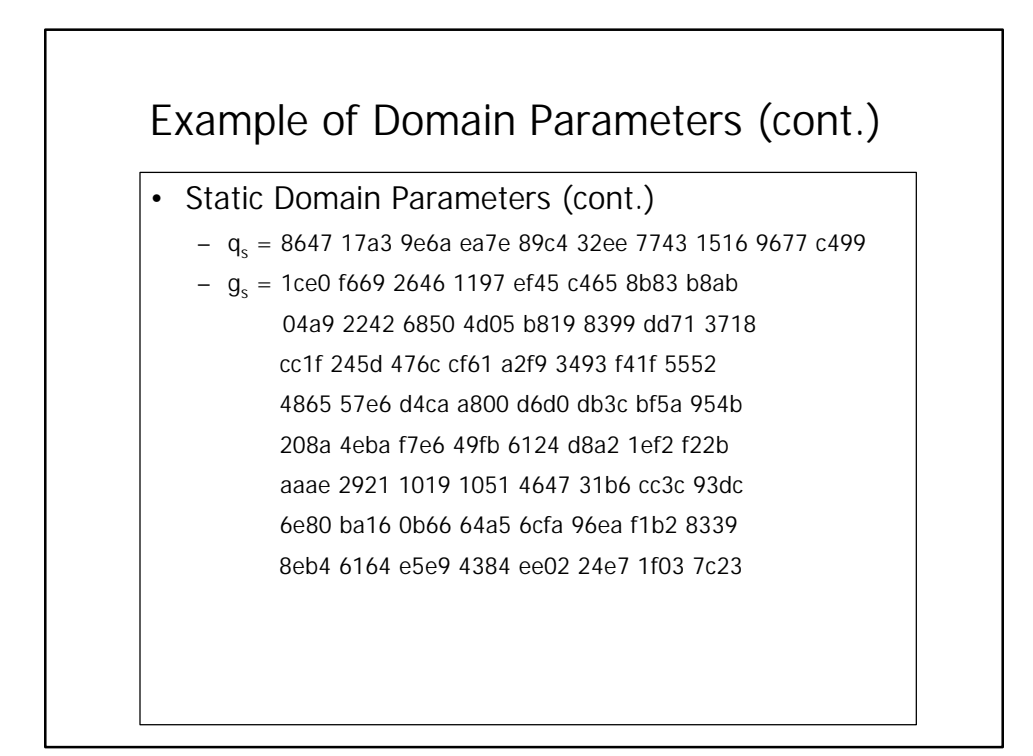

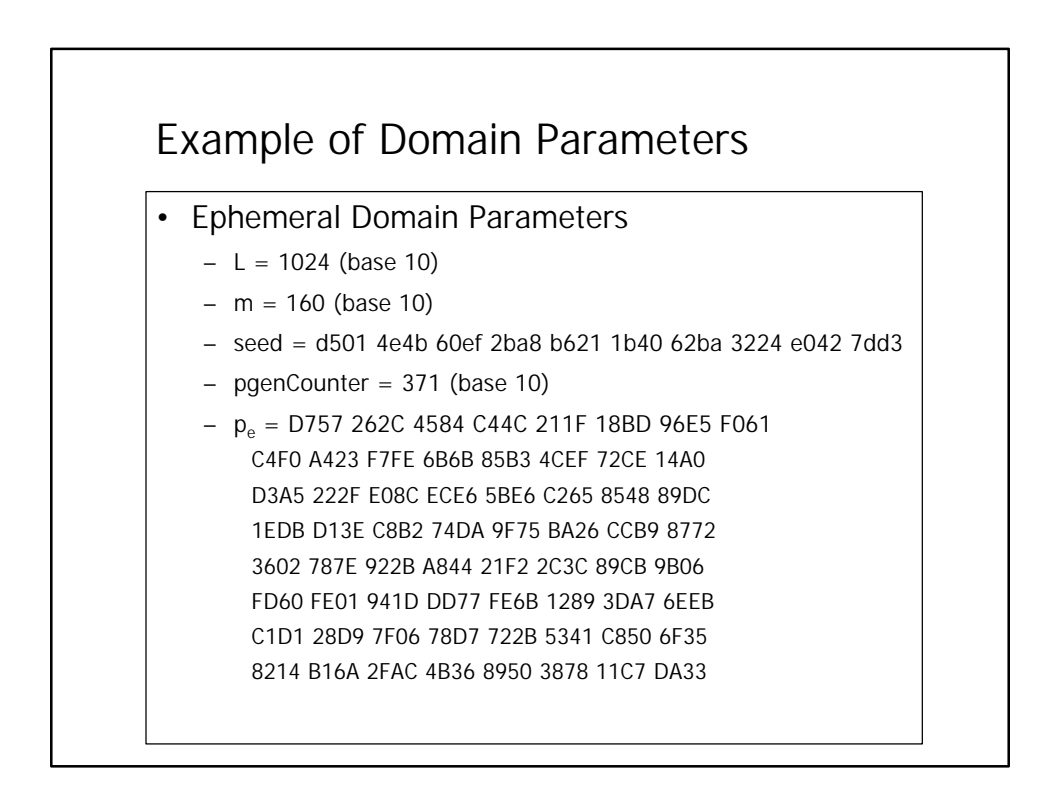

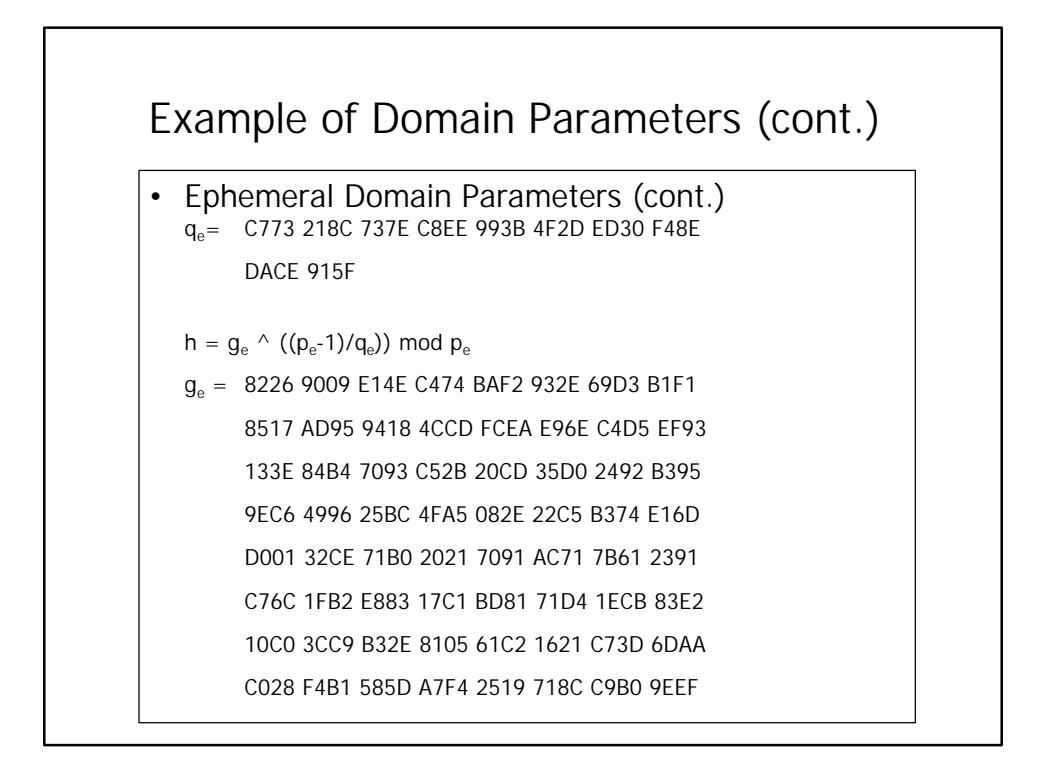

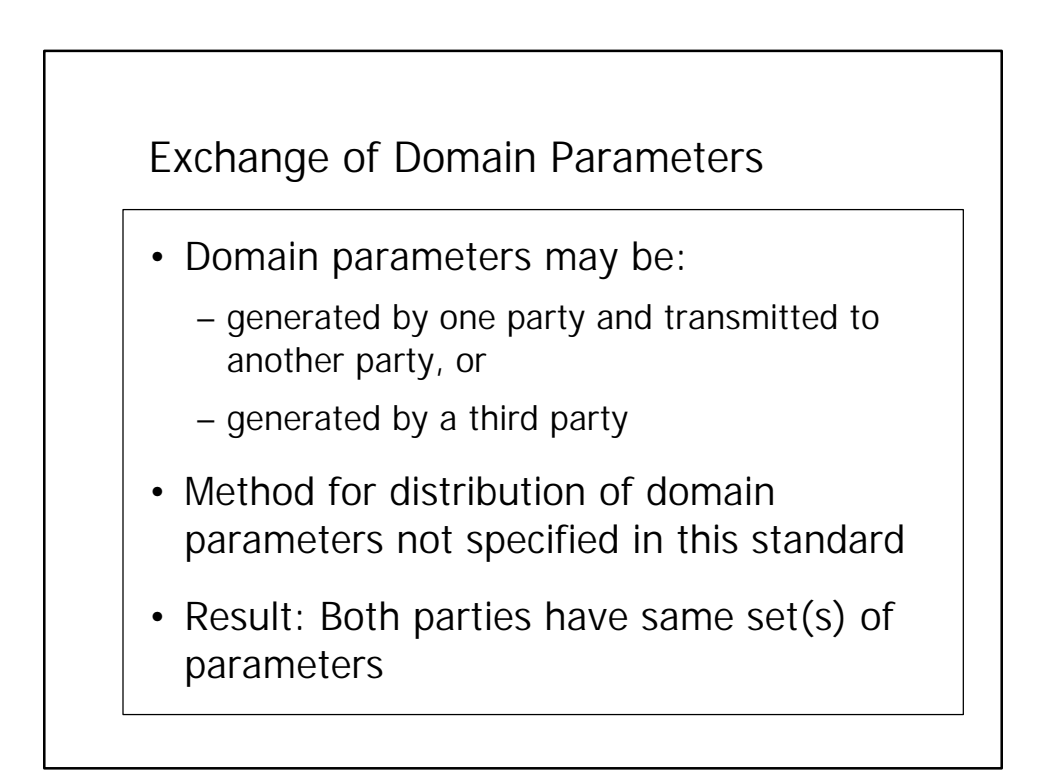

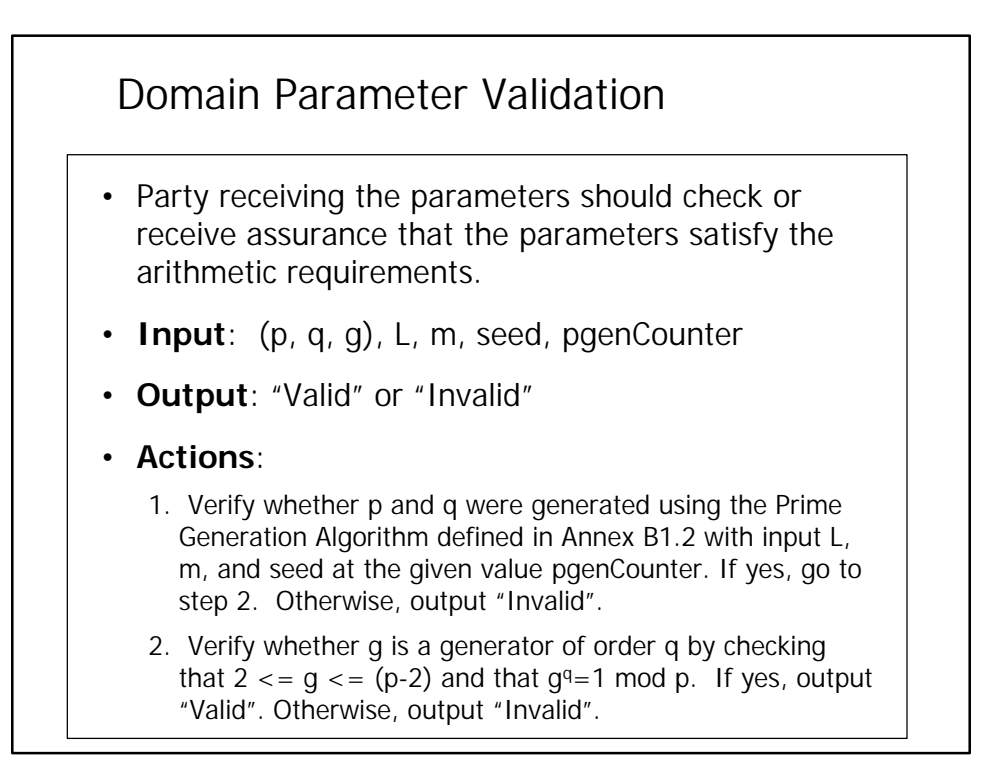

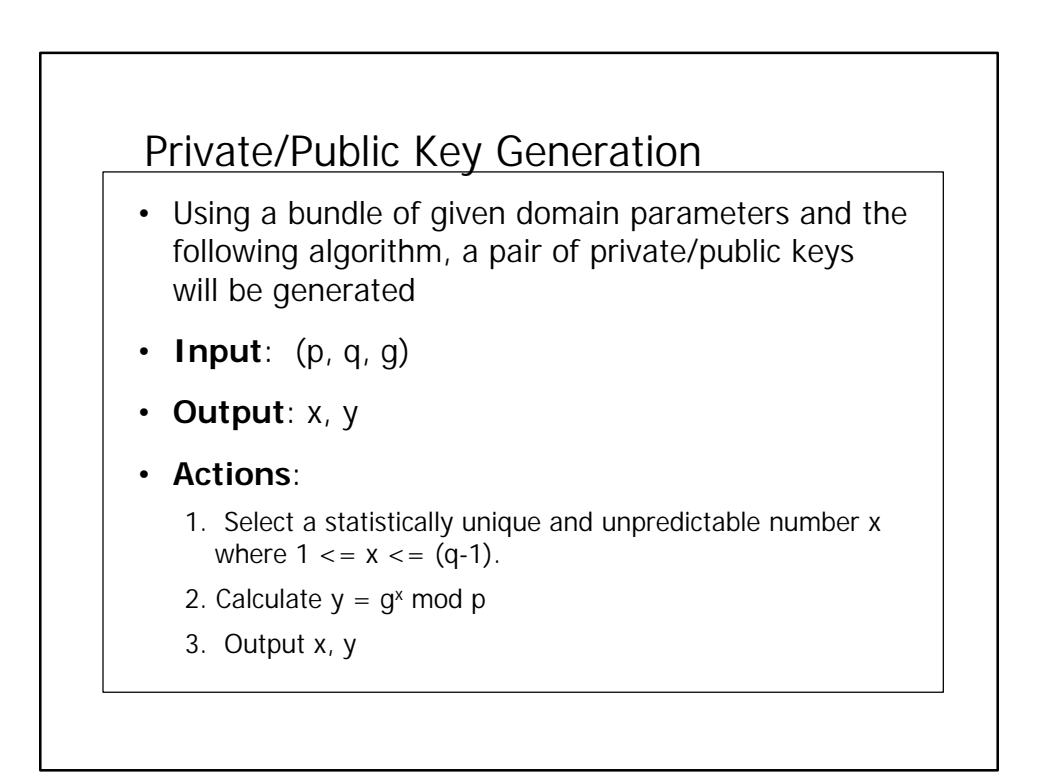

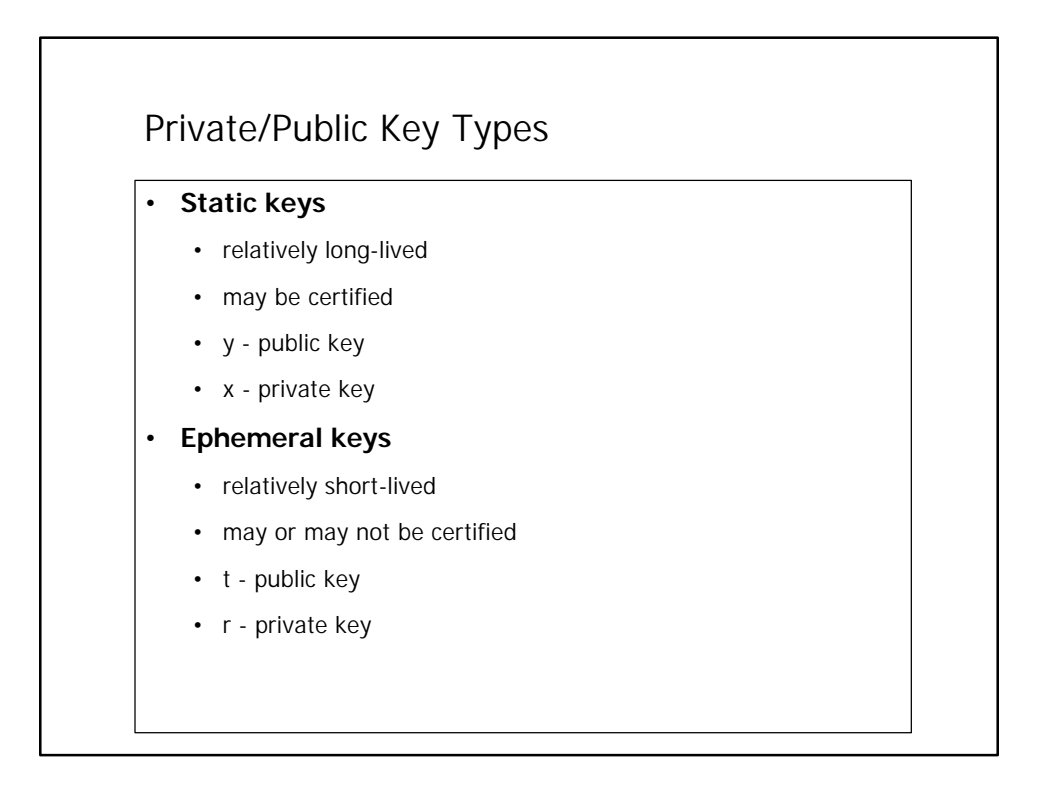

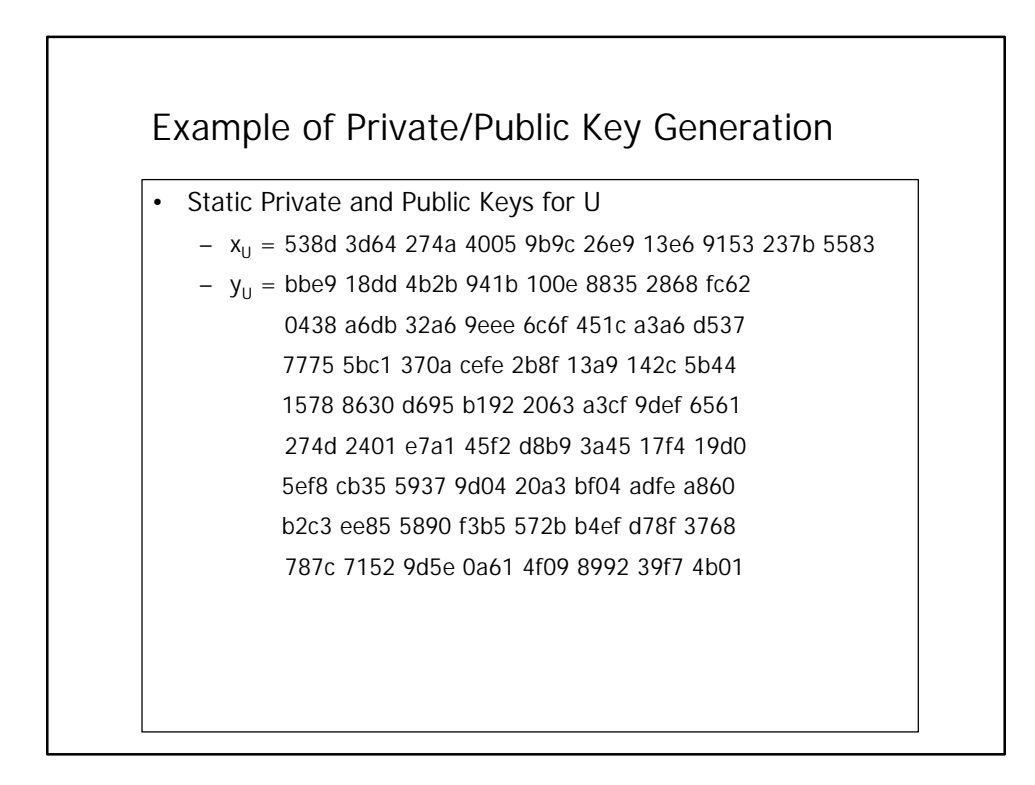

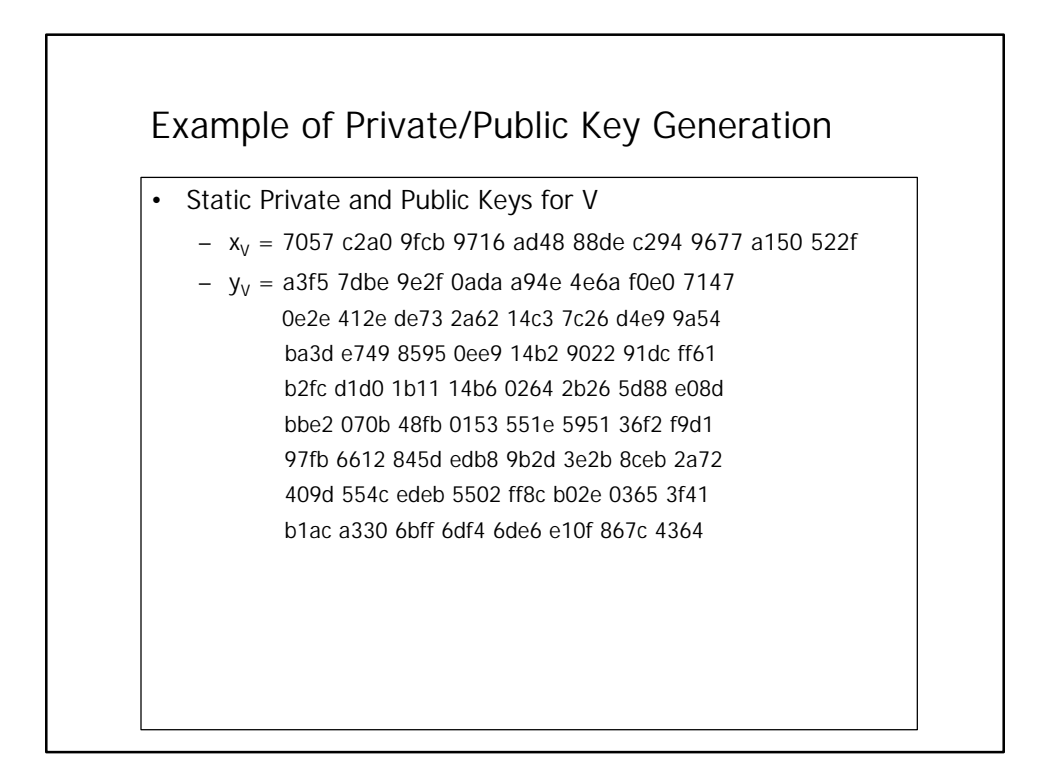

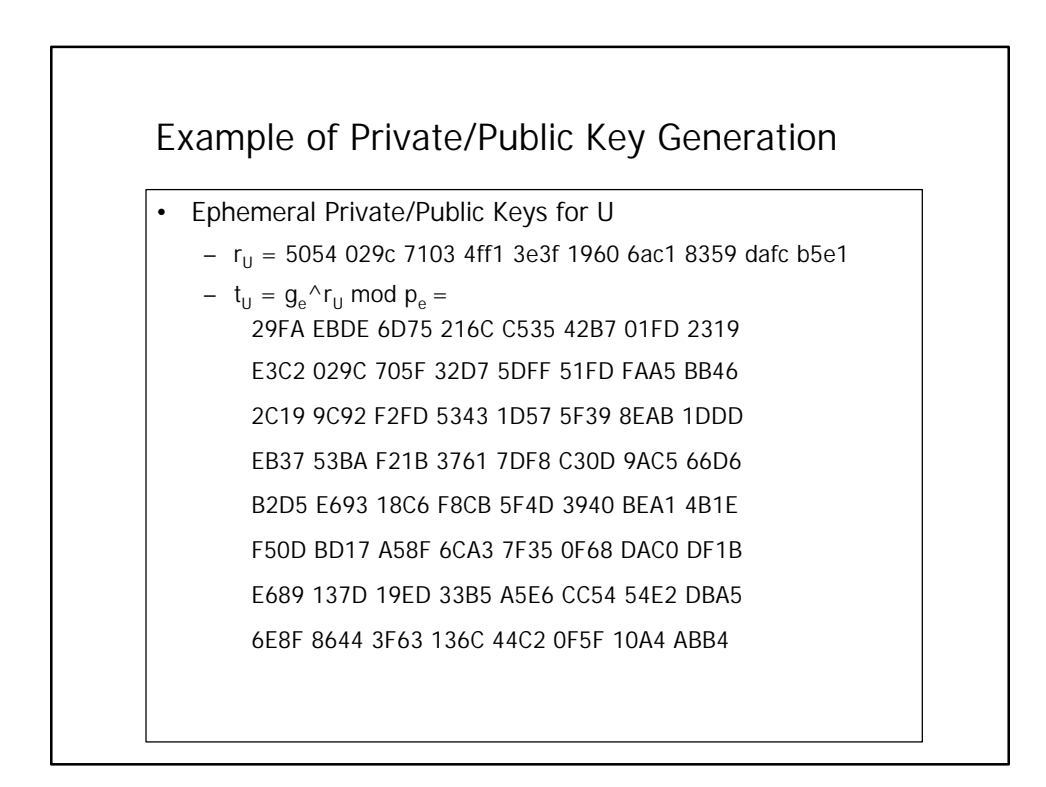

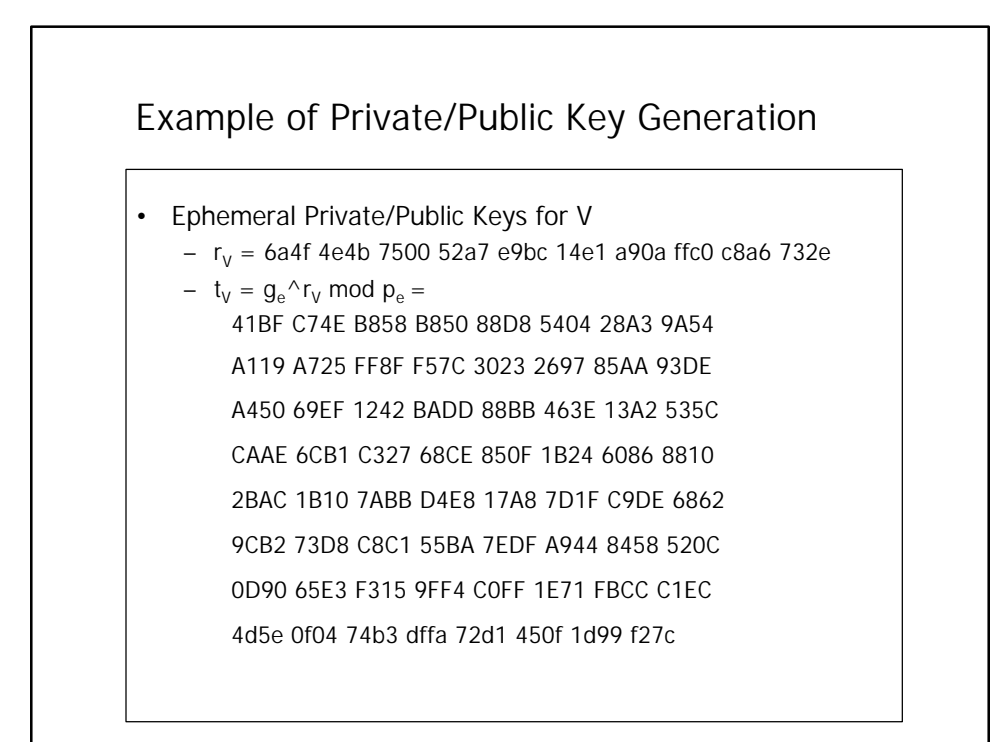

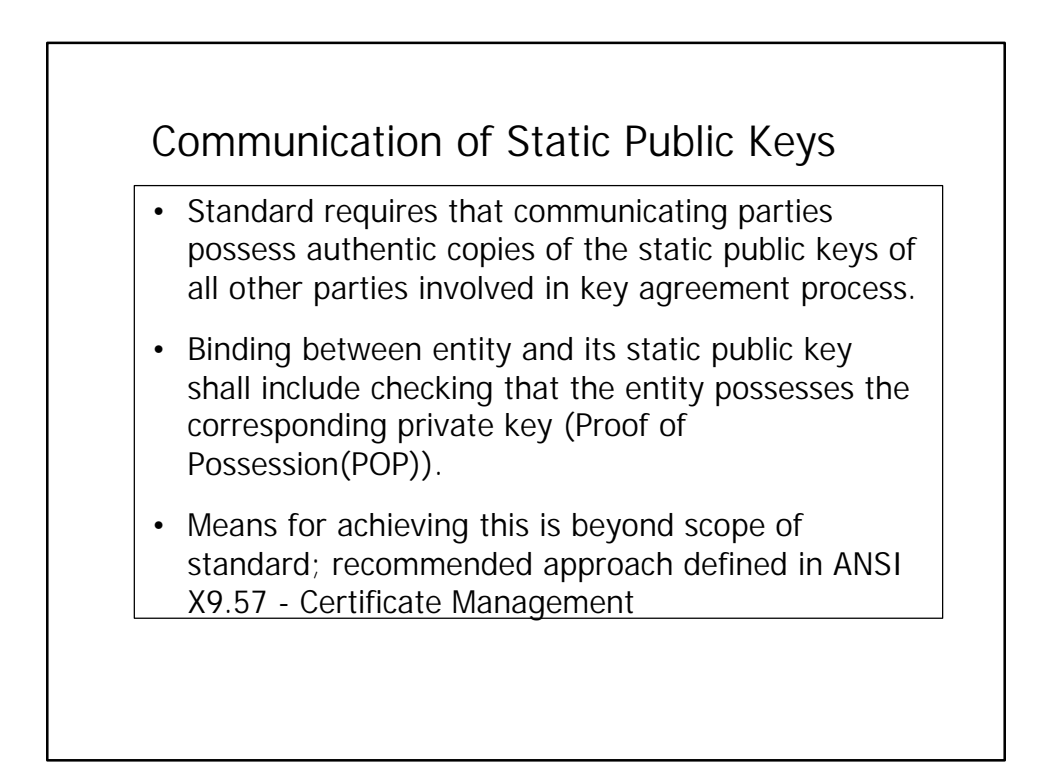

Communication of Ephemeral Public Keys

• May or may not be authenticated when transferred.

## Public Key Validation

• The process of checking the arithmetic properties of a public key.

 $\overline{a}$ 

- May be part of certification process or may be done by receiving party.
- • 5 methods of acceptable public key validation:
	- 3 are implicit methods
	- 2 are explicit methods
- Only one method MUST be carried out, but several methods CAN be applied to obtain greater assurance.

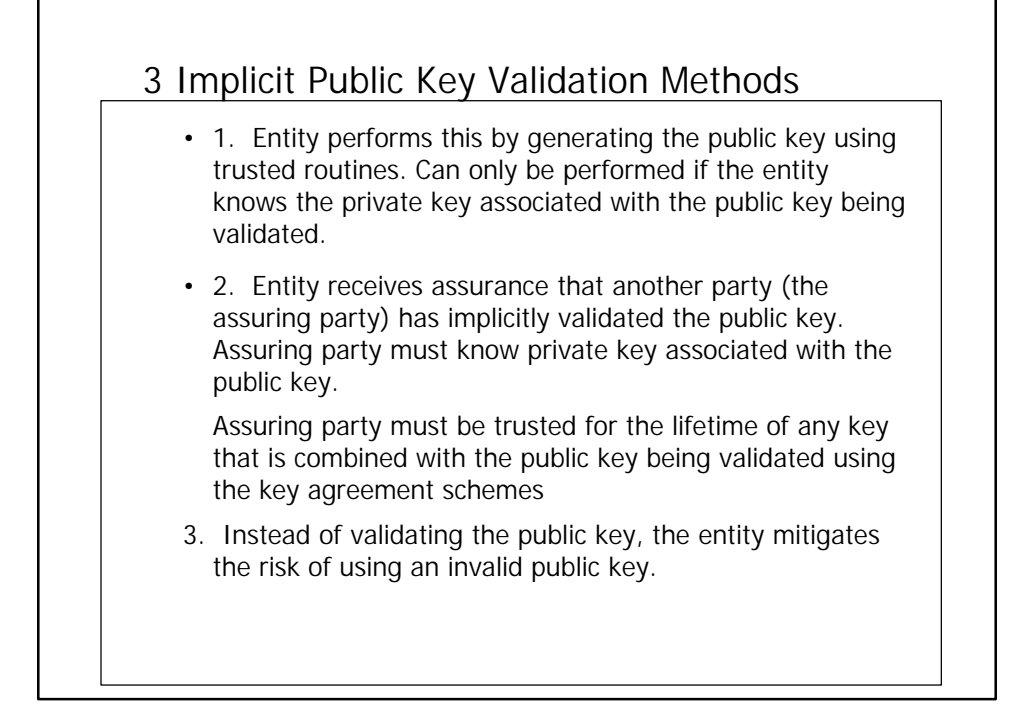

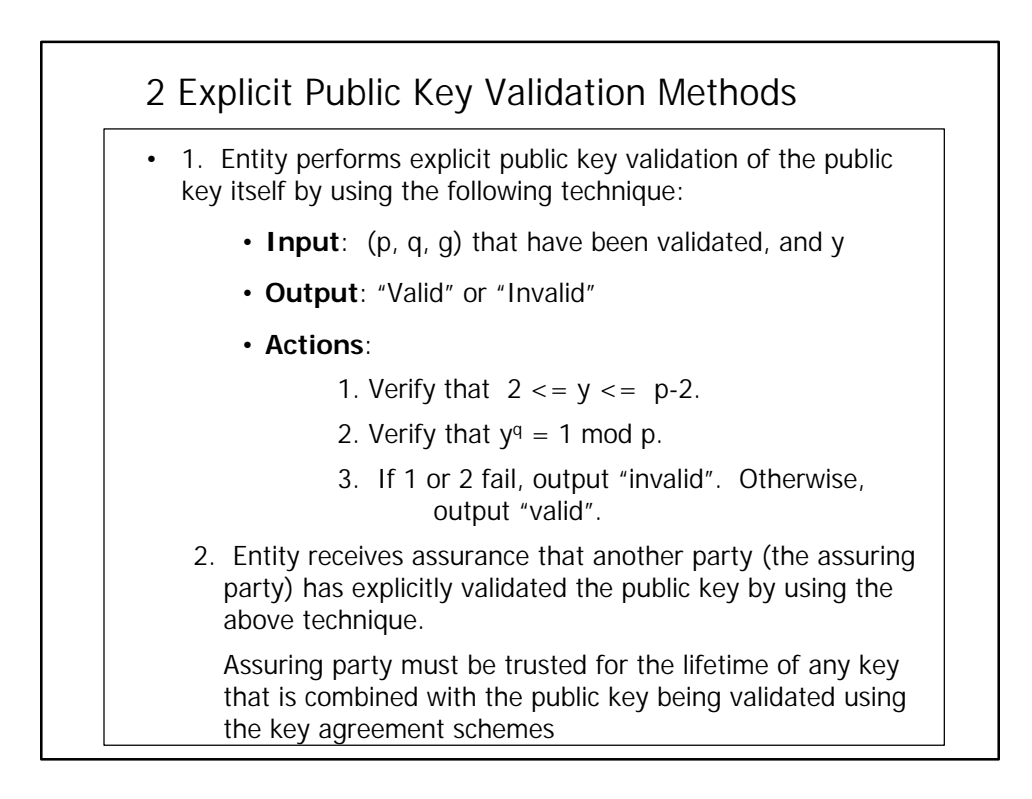

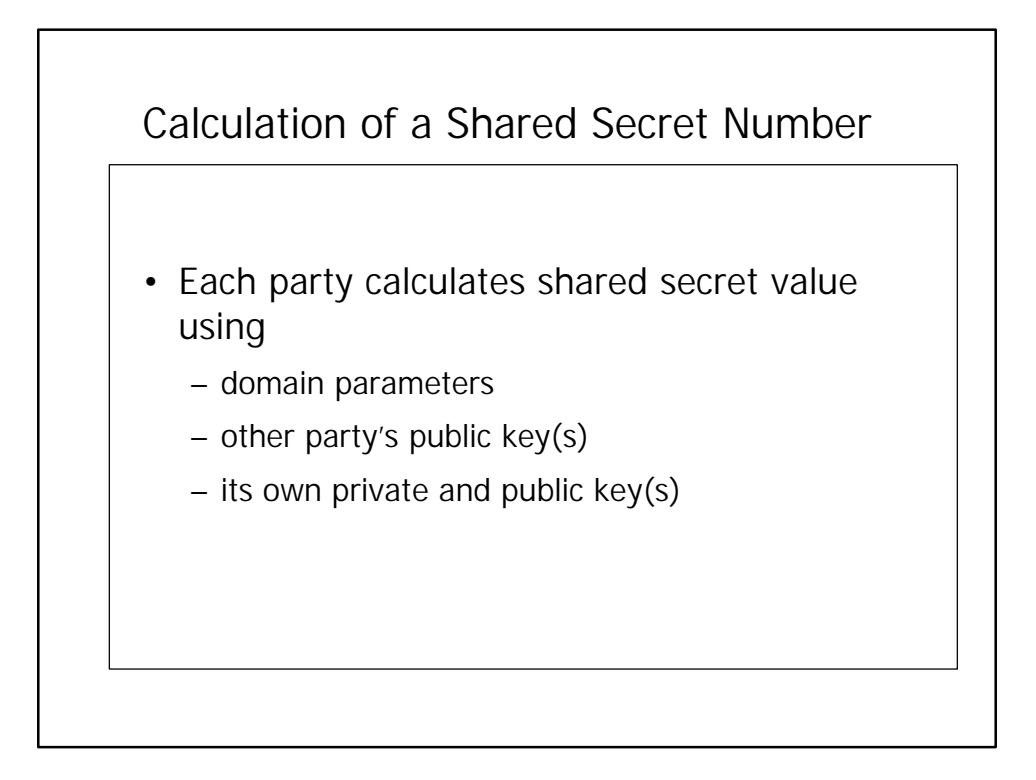

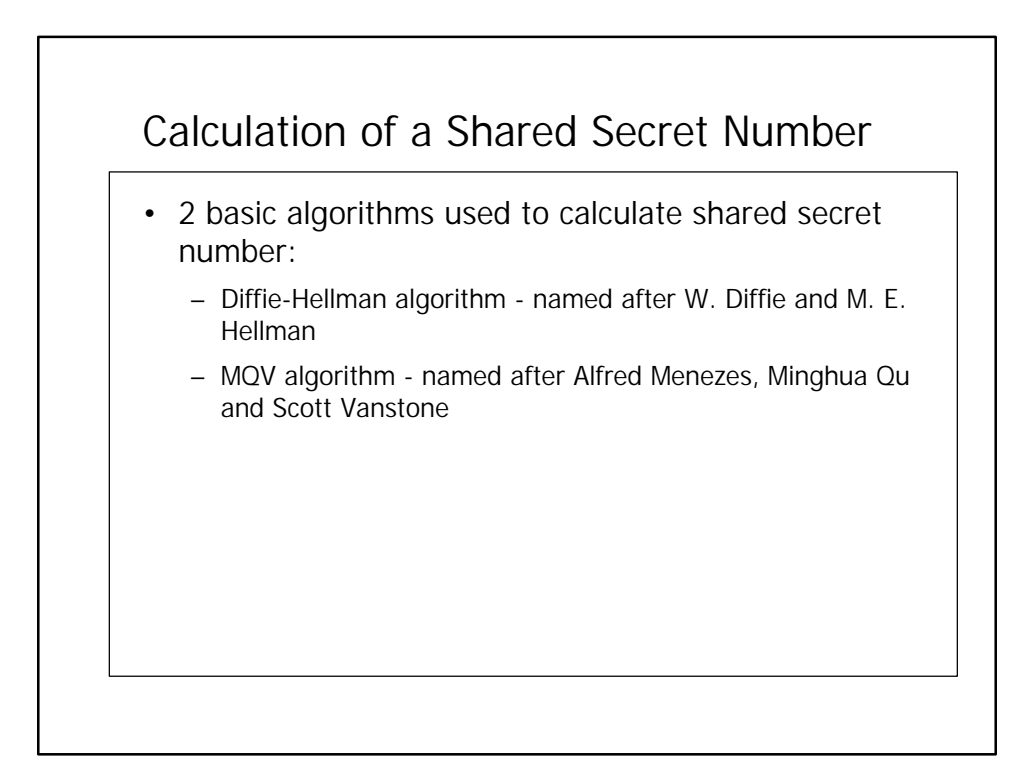

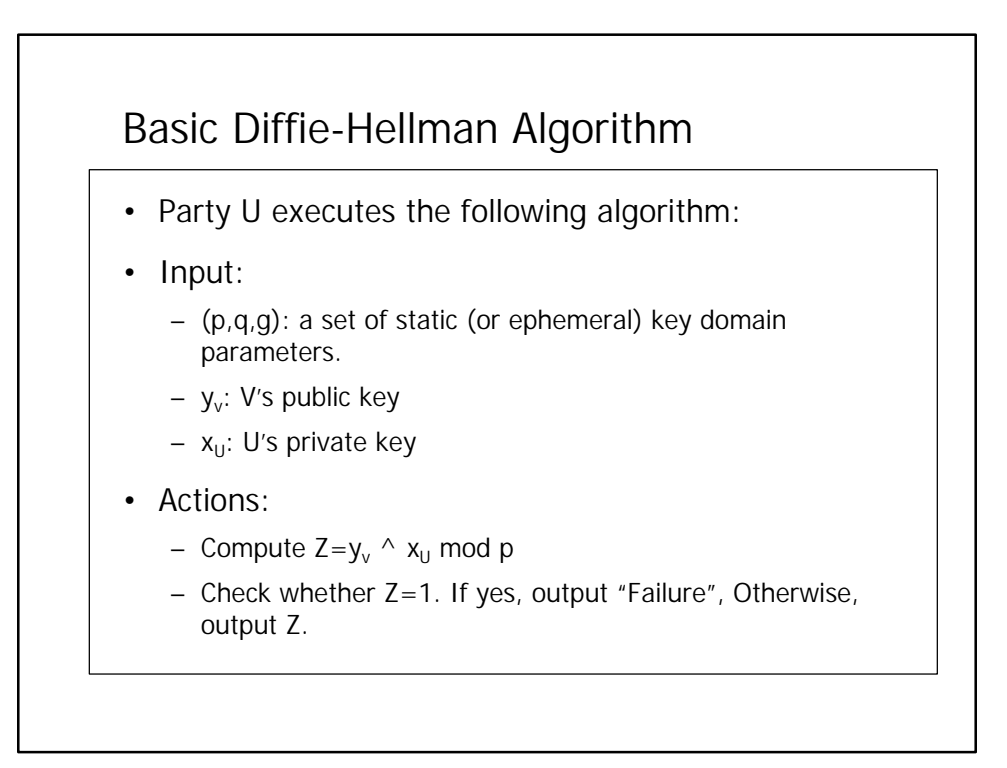

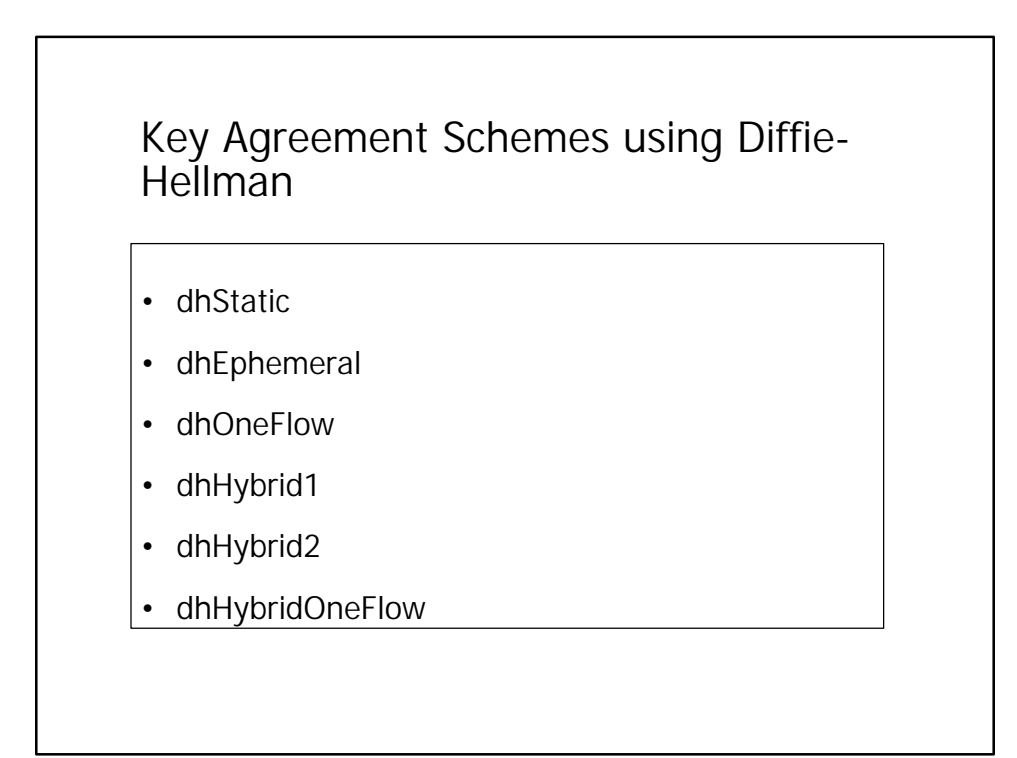

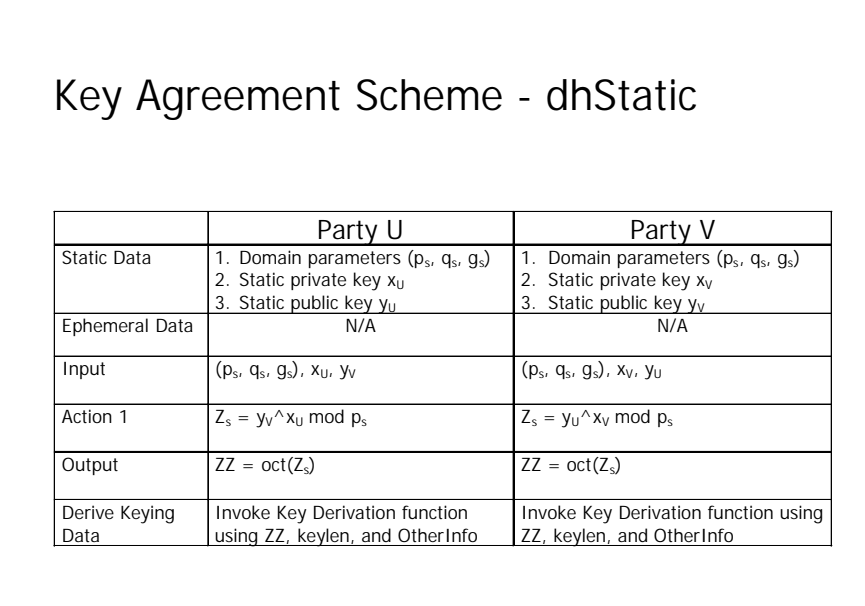

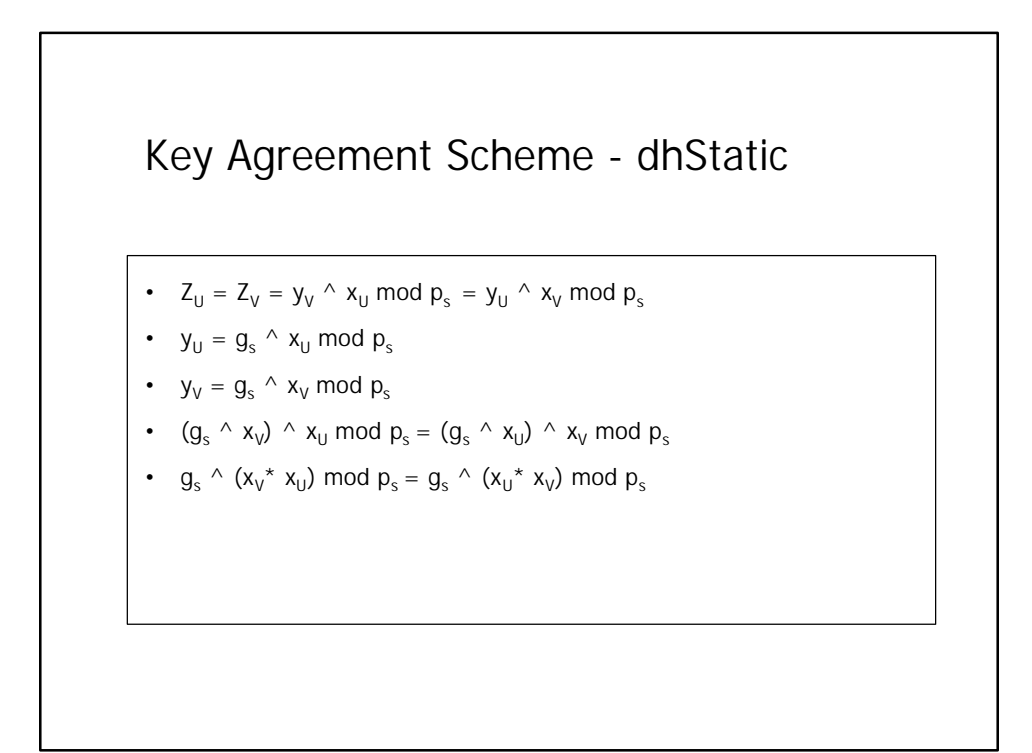

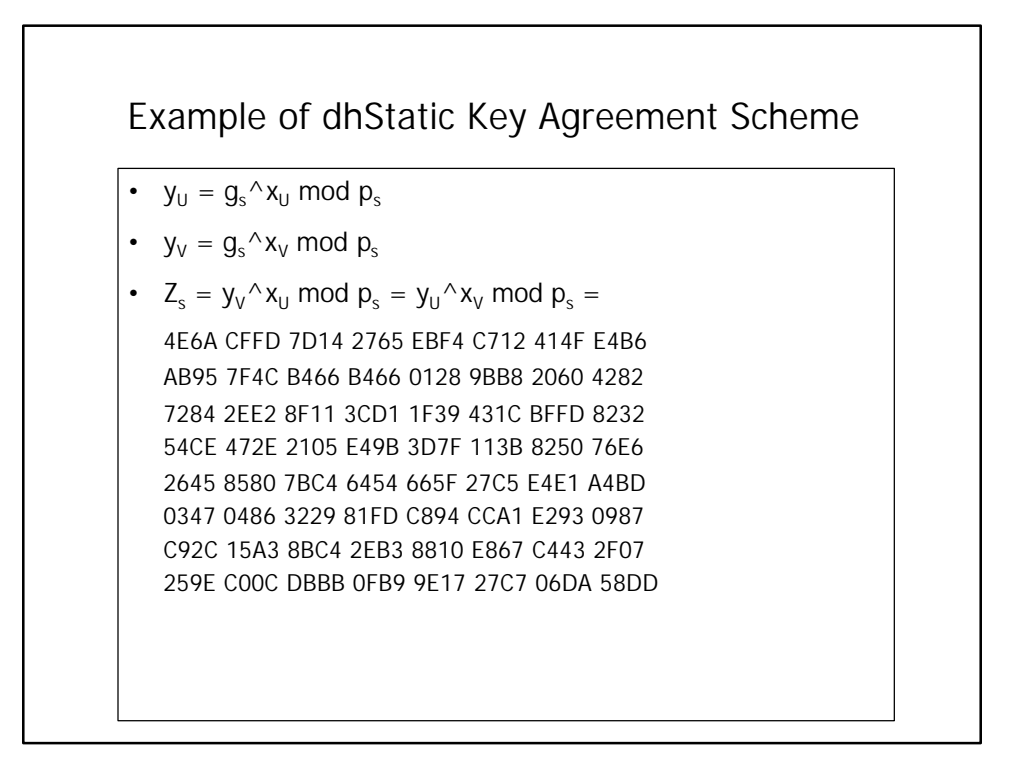

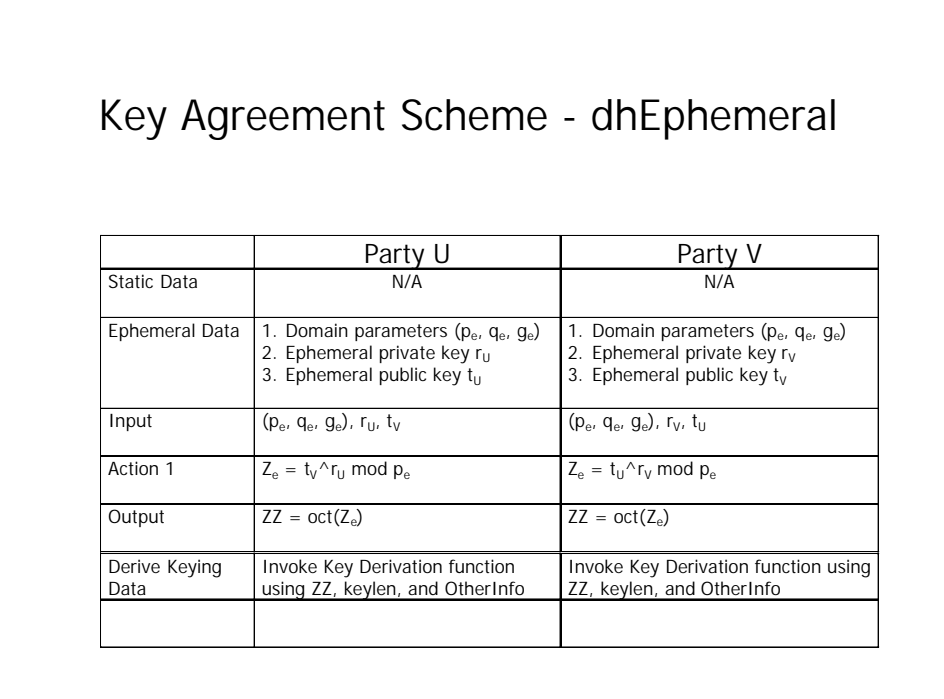

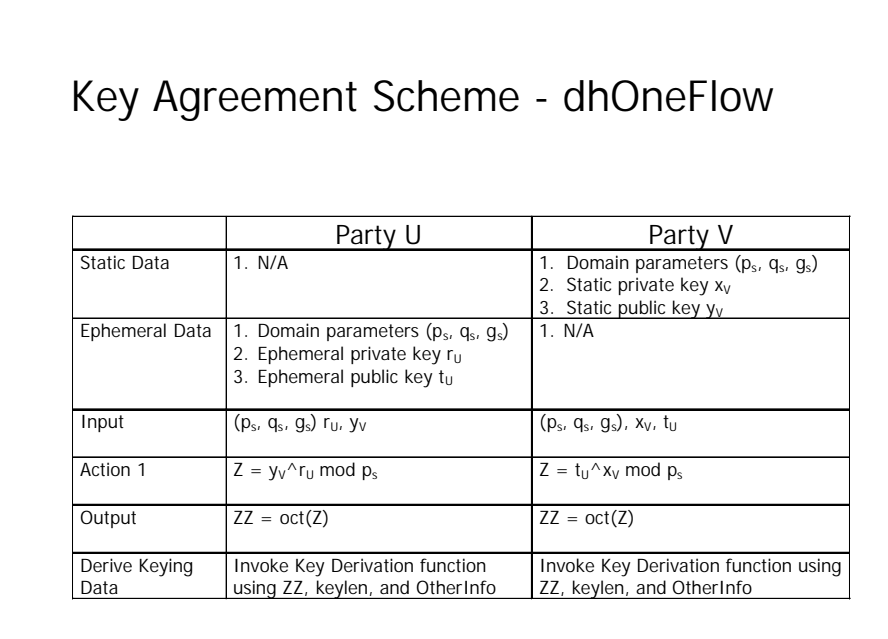

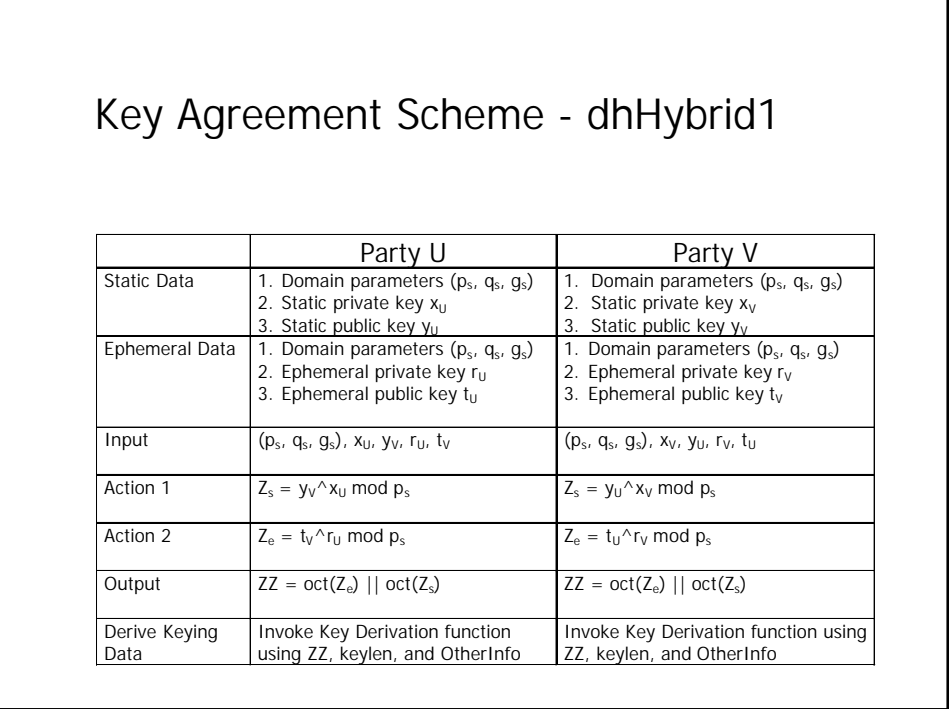

16

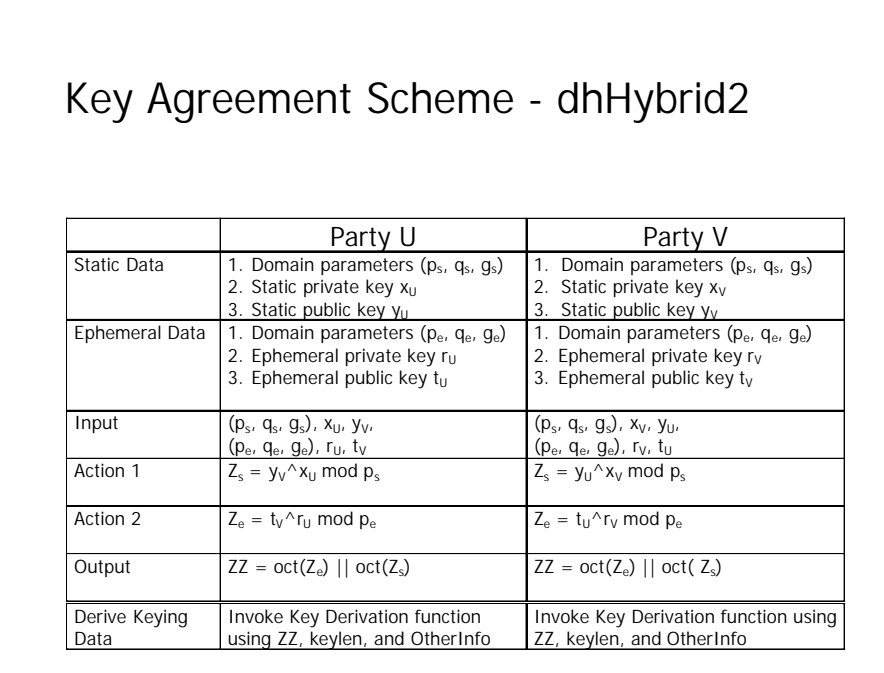

#### Key Agreement Scheme dhHybridOneFlow

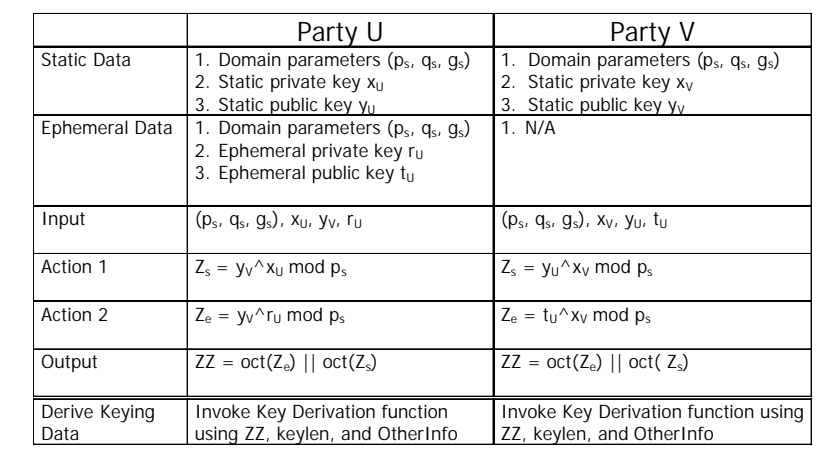

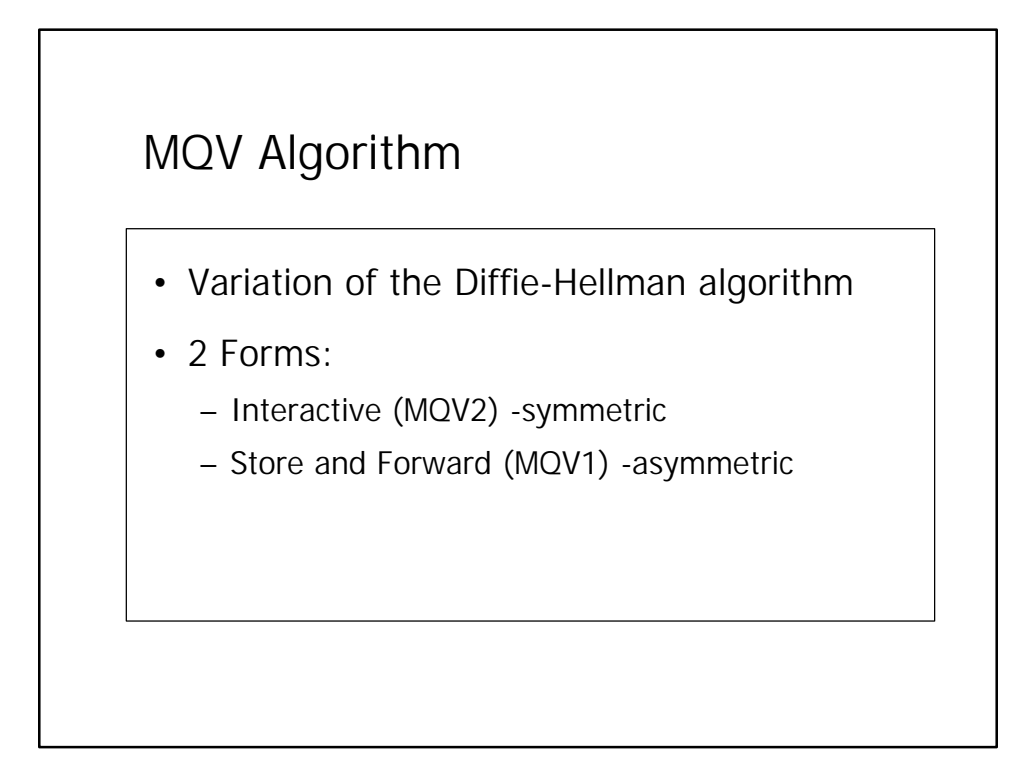

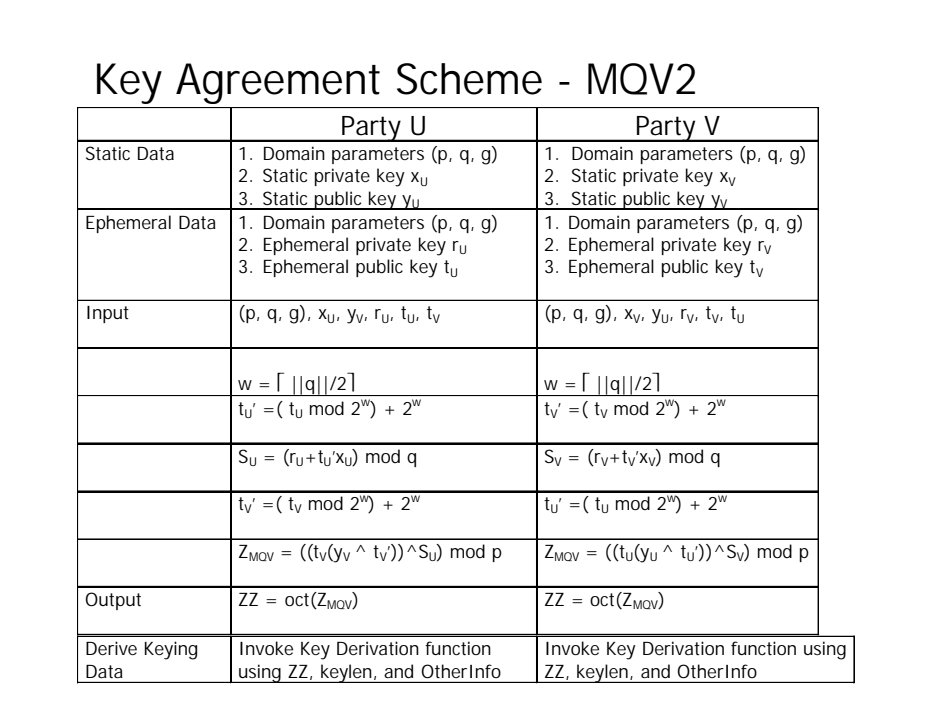

#### MQV Algorithm - Store and forward form MQV1

- Both parties contribute different amounts of info
	- Initiating party contributes 2 pairs keys static and ephemeral (Party U)
	- Receiving party contributes 1 pair of keys static (Party V)
- Use different algorithms to obtain a shared secret value

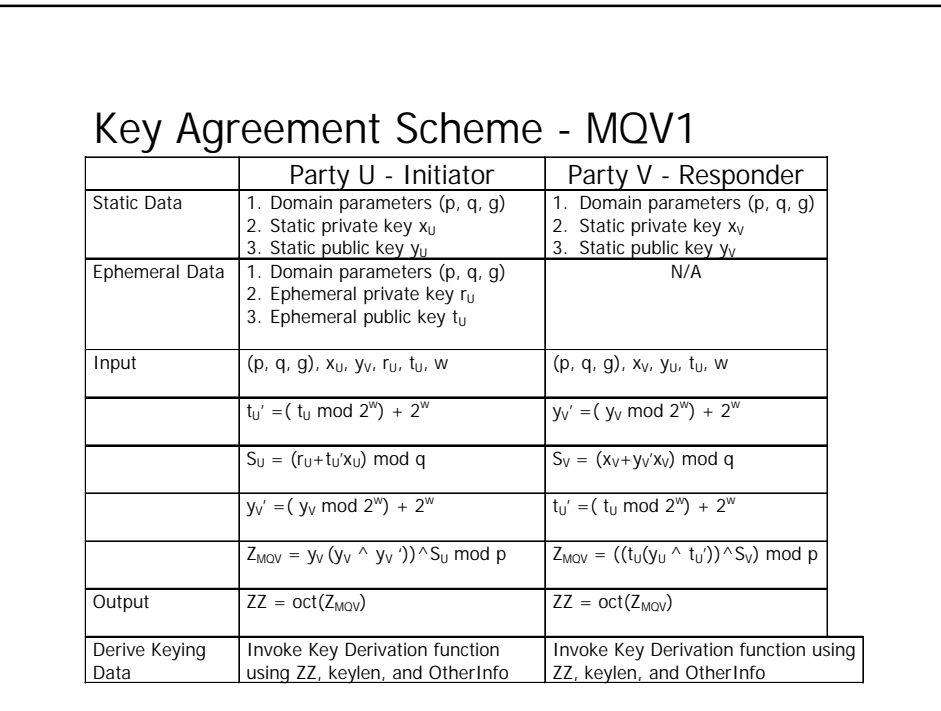

## Key Derivation from Shared Secret Number

- 2 key derivation functions defined:
	- Based on ASN.1 DER encoding
	- Based on concatenation of fixed-length fields

### Key Derivation Function based on ASN.1

- Input:
	- ZZ: Shared secret number

keylen: length in bits of keying data to be generated

OtherInfo: bit string in ASN.1 DER encoding consisting of:

- a. Key Specification Info
	- $1.$ AlgorithmID: a unique object identifier (OID) of the symmetric algorithm with which the derived key will be used, e.g. TDEA, HMAC, MAC, etc.
	- 2. Counter: 32-bit octet string
- b. Optional info including PartyUInfo, PartyVInfo, SuppPrivInfo, SuppPubInfo

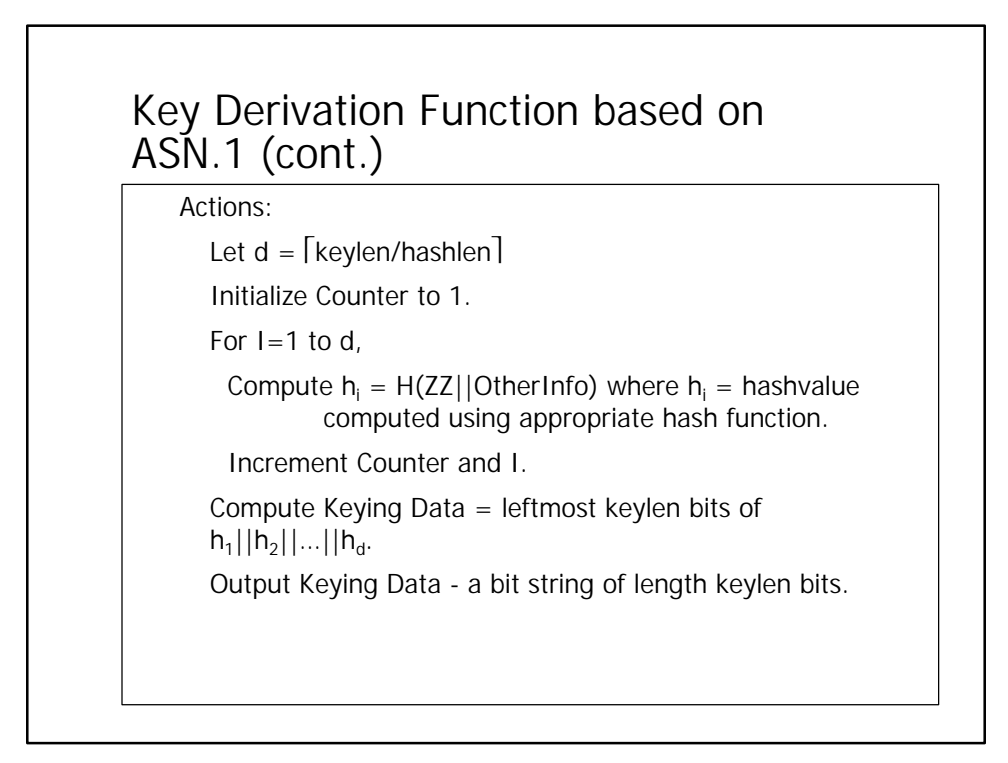

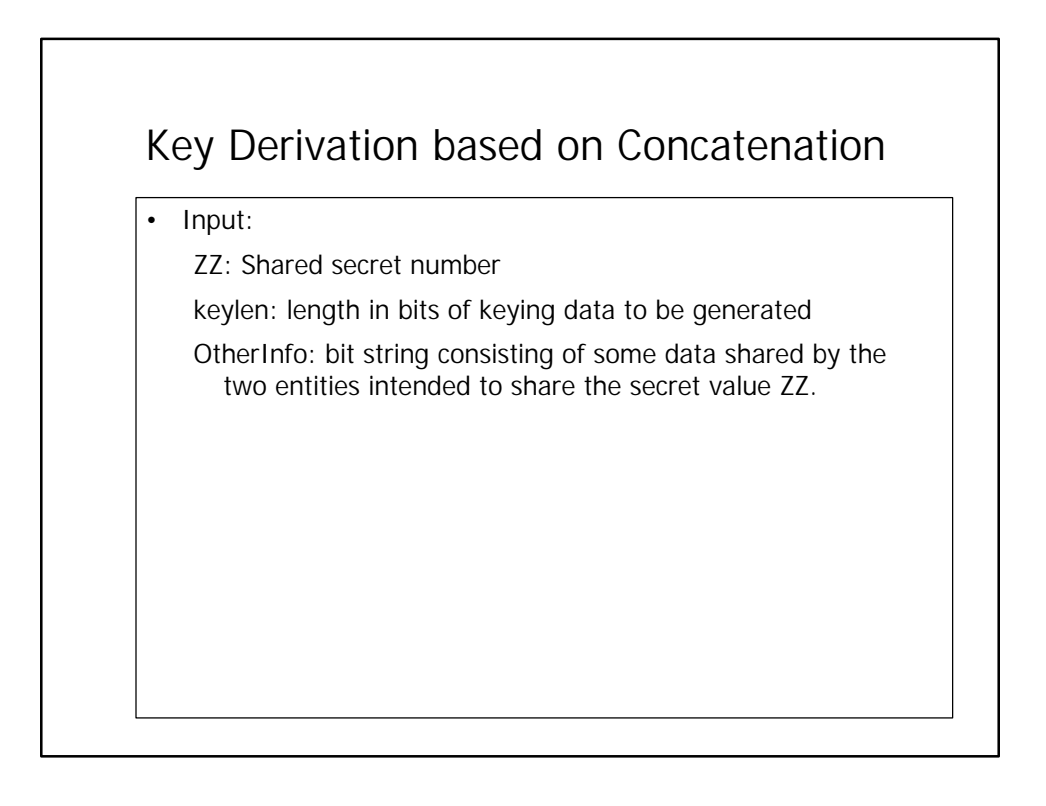

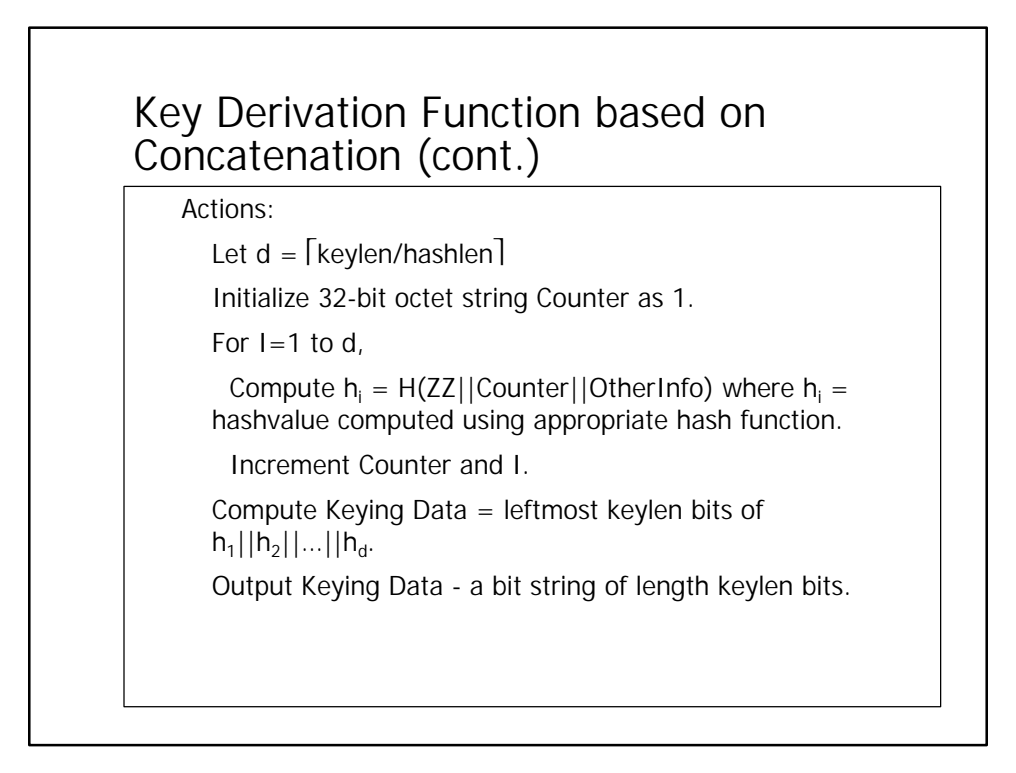

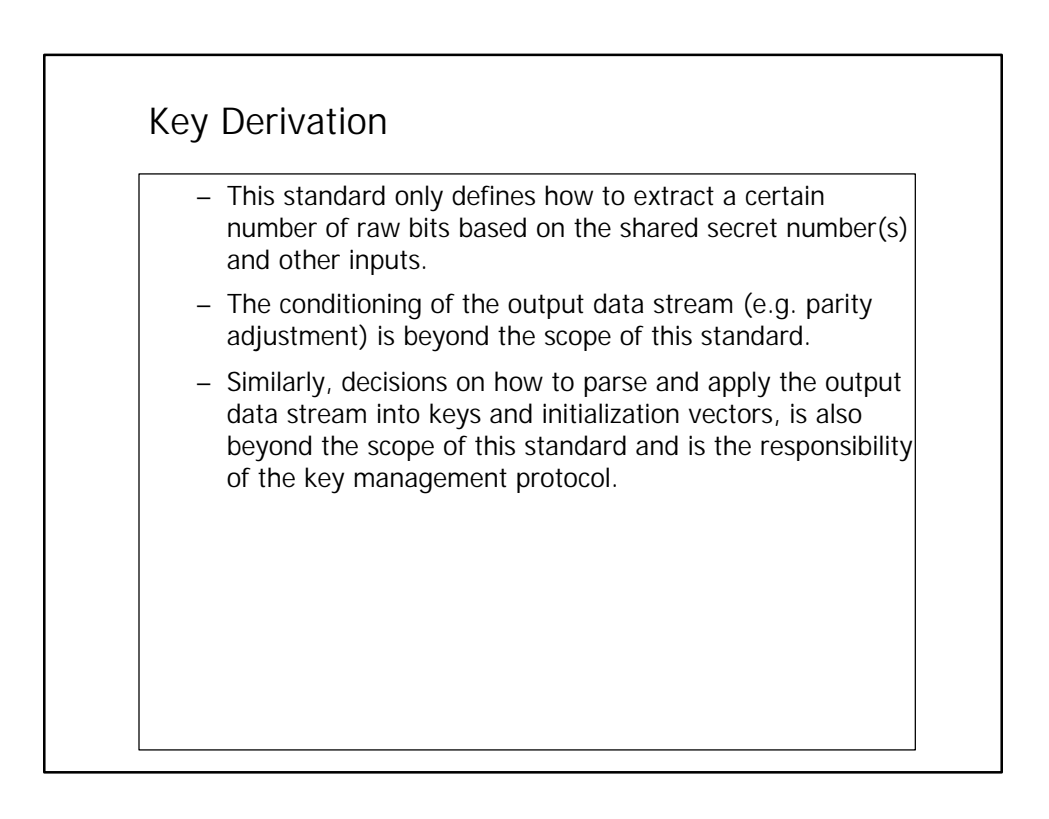

## MAC Computation

- May optionally be computed using a key derived from a shared secret value and one of the key derivation methods defined.
- • May be used for implementation validation
- • Input: MacKey, MacData
- • Actions:
	- Compute MacValue = MAC(MacKey, MacData)
	- – Output MacValue

## ANSI X9.42 Implementation Validation

- • For purposes of validating implementations of this standard during an implementation validation test, value of MacData shall be the string
	- "ANSI X9.42 Testing Message"
	- followed by 16 bytes containing a 128-bit value used as a nonce.
- • Default value of nonce all zeros

## Attributes Provided by Key Agreement Schemes

- Indicates the attributes provided by each key agreement scheme. Attributes include:
	- implicit key authentication
	- explicit key authentication
	- entity authentication
	- known-key security
	- forward secrecy
	- key-compromise impersonation resilience
	- unknown key-share resilience